#### CSE 401 – Compilers

#### Languages, Automata, Regular Expressions & Scanners Hal Perkins Winter 2010

# Agenda

- **Quick review of basic concepts of** formal grammars
- **Regular expressions**
- **Lexical specification of programming** languages
- **Using finite automata to recognize** regular expressions
- **Scanners and Tokens**

# Programming Language Specs

- Since the 1960s, the syntax of every significant programming language has been specified by a formal grammar
	- **First done in 1959 with BNF (Backus-Naur** Form or Backus-Normal Form) used to specify the syntax of ALGOL 60
	- **Borrowed from the linguistics community** (Chomsky)

#### Formal Languages & Automata Theory (a review in one slide)

- **Alphabet: a finite set of symbols and characters**
- k. String: a finite, possibly empty sequence of symbols from an alphabet
- **Language: a set of strings (possibly empty or infinite)**
- **Finite specifications of (possibly infinite) languages** 
	- Automaton a recognizer; a machine that accepts all strings<br>in a language (and rejects all other strings)
	- Grammar a generator; a system for producing all strings in the language (and no other strings)
- $\mathbb{R}^2$ A particular language may be specified by many different grammars and automata
- **A grammar or automaton specifies only one language**

#### Language (Chomsky) hierarchy: quick reminder

- Regular (Type-3) languages are specified by regular expressions/grammars and finite automata (FSAs)
- Context-free (Type-2) languages are specified by context-free grammars and pushdown automata (PDAs)
- Context-sensitive (Type-1) languages ... aren't too **Regular** important
- **Recursively-enumerable (Type-**0) languages are specified by general grammars and Turing machines

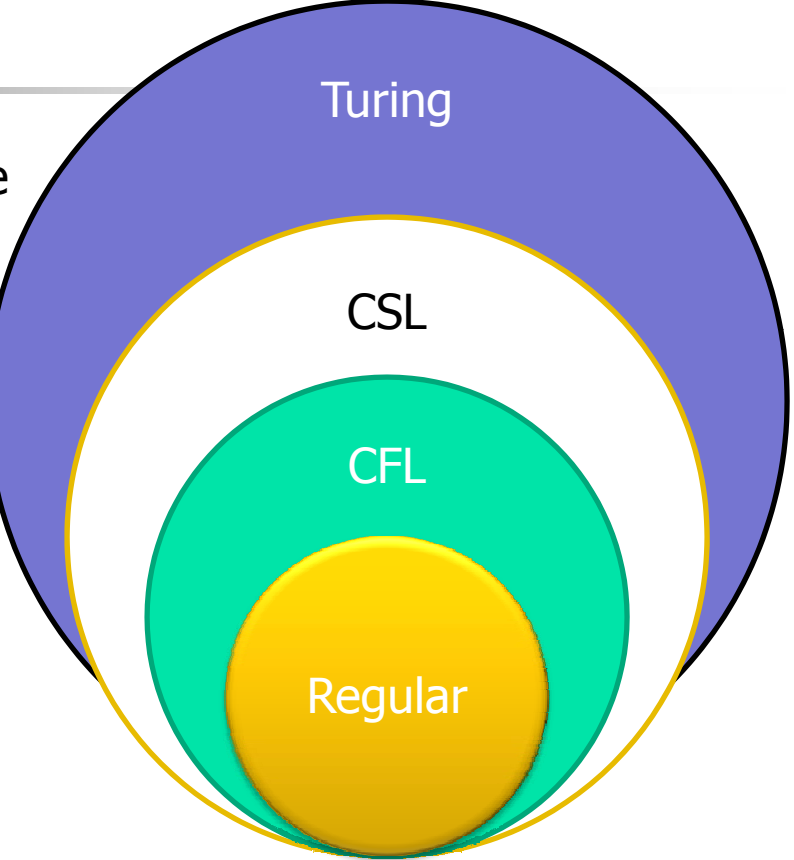

One distinction amon g the levels is what is allowed on the right hand and on the Left hand sides of grammar rules

#### Grammar for a Tiny Language

- program ::= statement | program statement
- statement ::= assignStmt | ifStmt
- $\blacksquare$  assignStmt  $\,:=\,$  id  $\,=\,$  expr  $\,$  ;
- *ifStmt* ::=  $=$  if (  $expr)$  stmt
- expr ::= id | int | expr + expr
- *id* ::= a | b | c | i | j | k | n | x | y | z
- *int* ::= 0 | 1 | 2 | 3 | 4 | 5 | 6 | 7 | 8 | 9

#### Productions

- $\mathbb{R}^2$ The rules of a grammar are called *productions*
- k. Rules contain
	- Nonterminal symbols: grammar variables (program,<br>statement, id, etc.)
	- П Terminal symbols: concrete syntax that appears in programs (a, b, c, 0, 1, if, =,  $($ ,  $)$ , ...
- $\blacksquare$  Meaning of

nonterminal ::= <sequence of terminals and nonterminals>

- In a derivation, an instance of *nonterminal* can be replaced by the sequence of terminals and nonterminals on the right by the sequence of terminals and nonterminals on the right of the production
- **Often there are several productions for a nonterminal** 
	- –– can choose any in different parts of derivation

#### Alternative Notations

**There are several syntax notations for** productions in common use; all mean the same thing ifStmt :: = $=$  if (  $expr)$  stmt  $ifStmt \rightarrow if (expr) stmt$ <ifStmt> ::= if ( <expr> ) <stmt>

# Parsing

- **Parsing: reconstruct the derivation** (syntactic structure) of a program
- **In principle, a single recognizer could** work directly from a concrete, character-by-character grammar
- **In practice this is never done**

## Parsing & Scanning

- **IF In real compilers the recognizer is split into** two phases
	- **Scanner: translate input characters to tokens** 
		- Also, report lexical errors like illegal characters and illegal symbols
	- **Parser: read token stream and reconstruct the** derivation

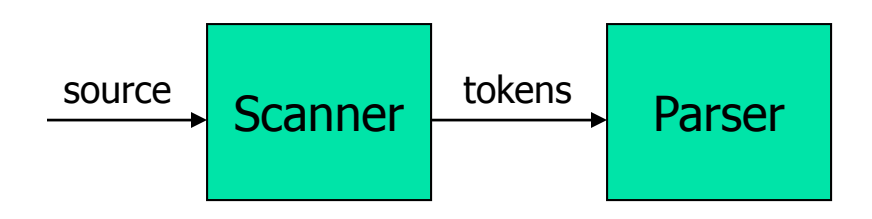

# Why Separate the Scanner and Parser?

#### **Simplicity & Separation of Concerns**

- Scanner hides details from parser ■ Scanner hides details from parser<br>( comments, whitespace, input files, etc.)
- **Parser is easier to build; has simpler input** stream (tokens)
- **Efficiency** 
	- **Scanner recognizes regular exp** Scanner recognizes regular expressions –<br>proper subset of context free grammars
		- П Gut still often consumes a surprising amount<br>of the compiler's total execution time) mpiler's total execution time)

# But …

- **Not always possible to separate cleanly**
- Example: C/C++/Java type vs identifier
	- **Parser would like to know which names are types** and which are identifiers, but
	- **Exammer doesn't know how things are declared ...**
- So we hack around it somehow...
	- **Either use simpler grammar and disambiguate** later, or communicate between scanner & parser
	- **Engineering issue: try to keep interfaces as simple** & clean as possible

# Typical Tokens in Programming Languages

- **Operators & Punctuation** 
	- +-\*/( ){ }[ ];: :: < <= == = !=! …
	- **Each of these is a distinct lexical class**
- **E** Keywords
	- **i** if while for goto return switch void ...
	- **Each of these is also a distinct lexical class (not a string)**
- **Identifiers** 
	- A single ID lexical class, but parameterized by actual id
- **Integer constants** 
	- A single INT lexical class, but parameterized by int value
- **Other constants, etc.**

# Principle of Lon gest Match

- **IF In most languages, the scanner should pick** the longest possible string to make up the next token if there is a choice
- **Example**

return maybe  $!=$  iffy;

should be recognized as 5 tokens

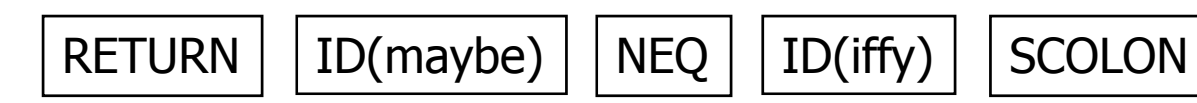

i.e.,  $!=$  is one token, not two; "iffy" is an ID, not IF followed by ID(fy)

# Lexical Complications

- **Most modern languages are free-form** 
	- Layout doesn't matter
	- **NHitespace separates tokens**
- **Alternatives** 
	- Fortran line oriented
	- Haskell, Python indentation and layout can imply grouping
- **And other confusions** 
	- In  $C++$  or Java, is  $>>$  a single operator or the end of two nested templates or generic classes?

# Regular Expressions and FAs

- **The lexical grammar (structure) of most** programming languages can be specified with regular expressions
	- (Sometimes <sup>a</sup> little cheating is needed)
- **Tokens can be recognized by a** deterministic finite automaton
	- **Can be either table-driven or built by hand** based on lexical grammar

## Regular Expressions

- **Defined over some alphabet Σ** 
	- **For programming languages, alphabet is notally** usually ASCII or Unicode
- **If re is a regular expression,**  $L(re)$  **is** the language (set of strings) generated by re

#### **L** Fundamental REs

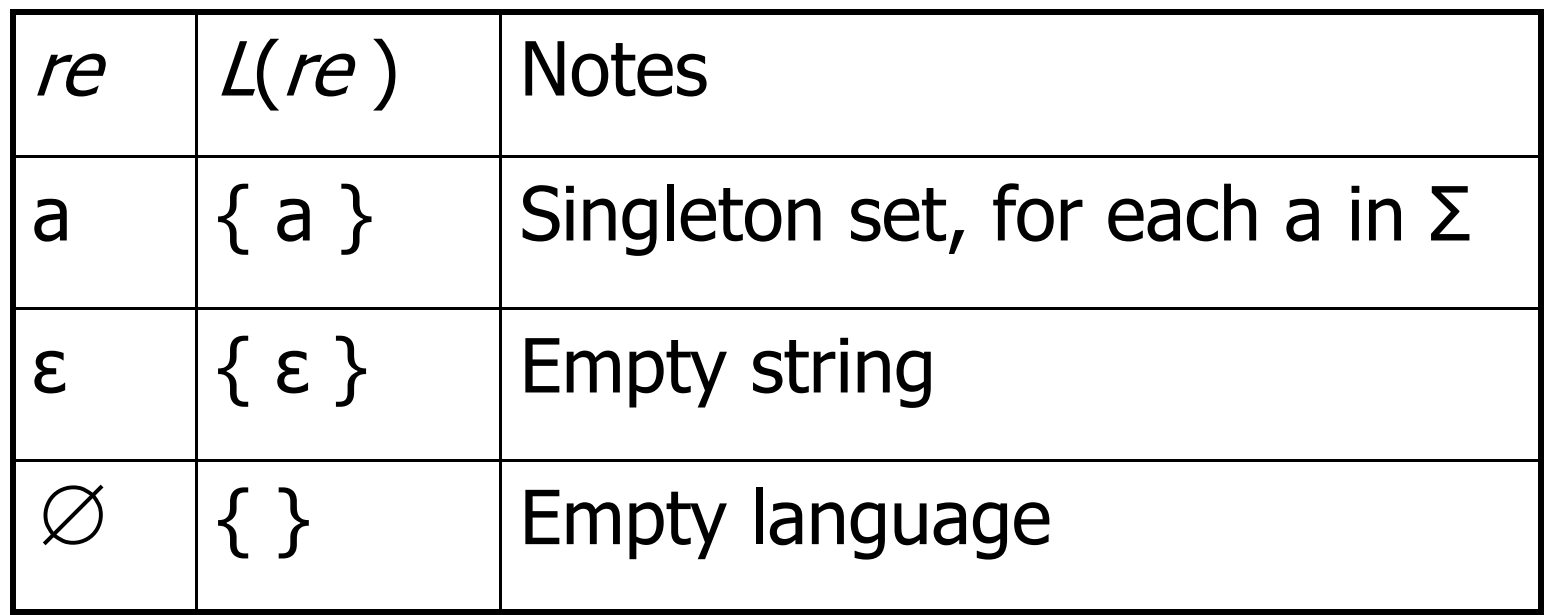

# Operations on REs

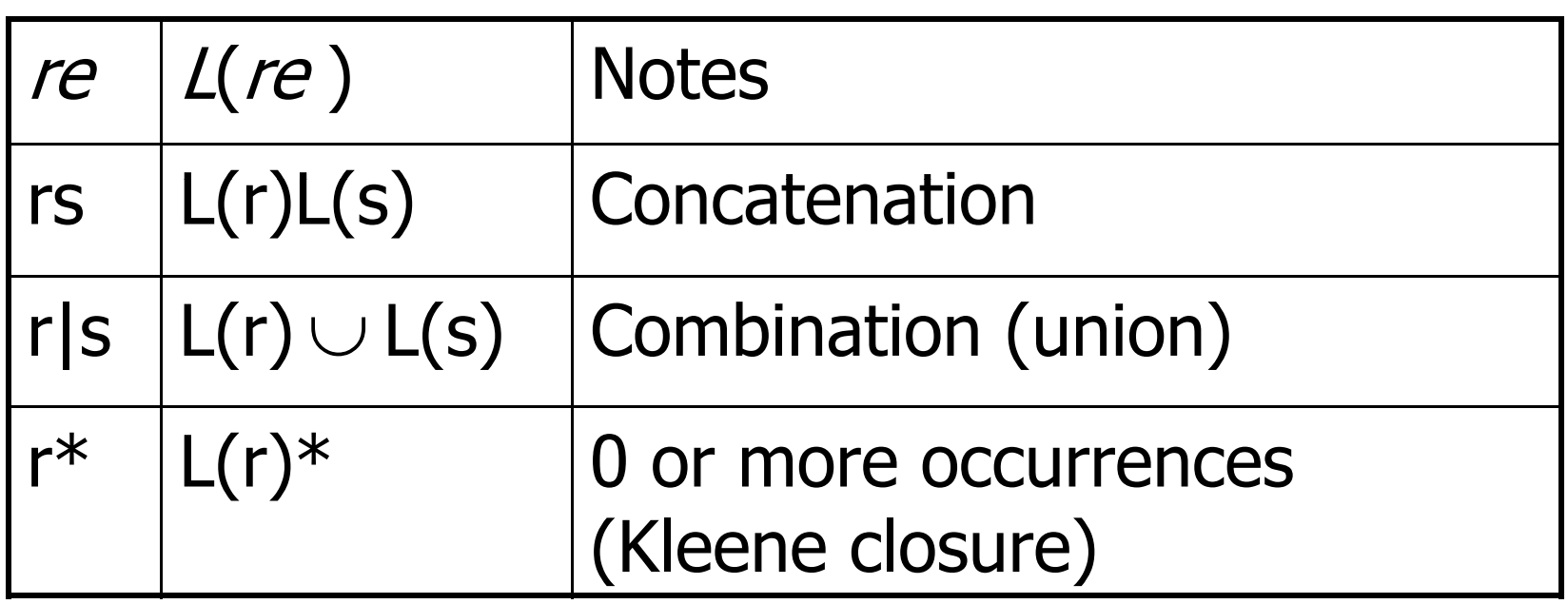

- **Precedence: \* (highest), concatenation, | (lowest)**
- **Parentheses can be used to group REs as needed**

#### Abbreviations

**The basic operations generate all possible regular** expressions, but there are common abbreviations used for convenience. Some examples:

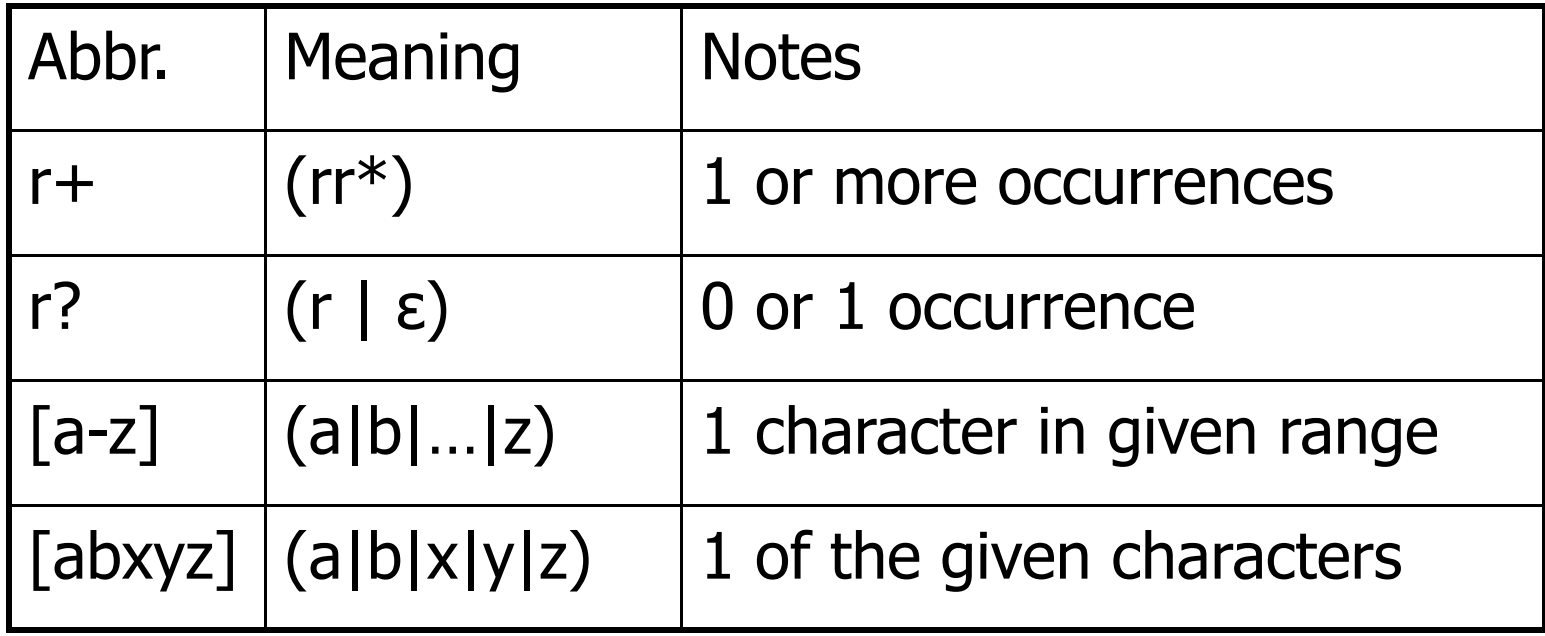

# Examples

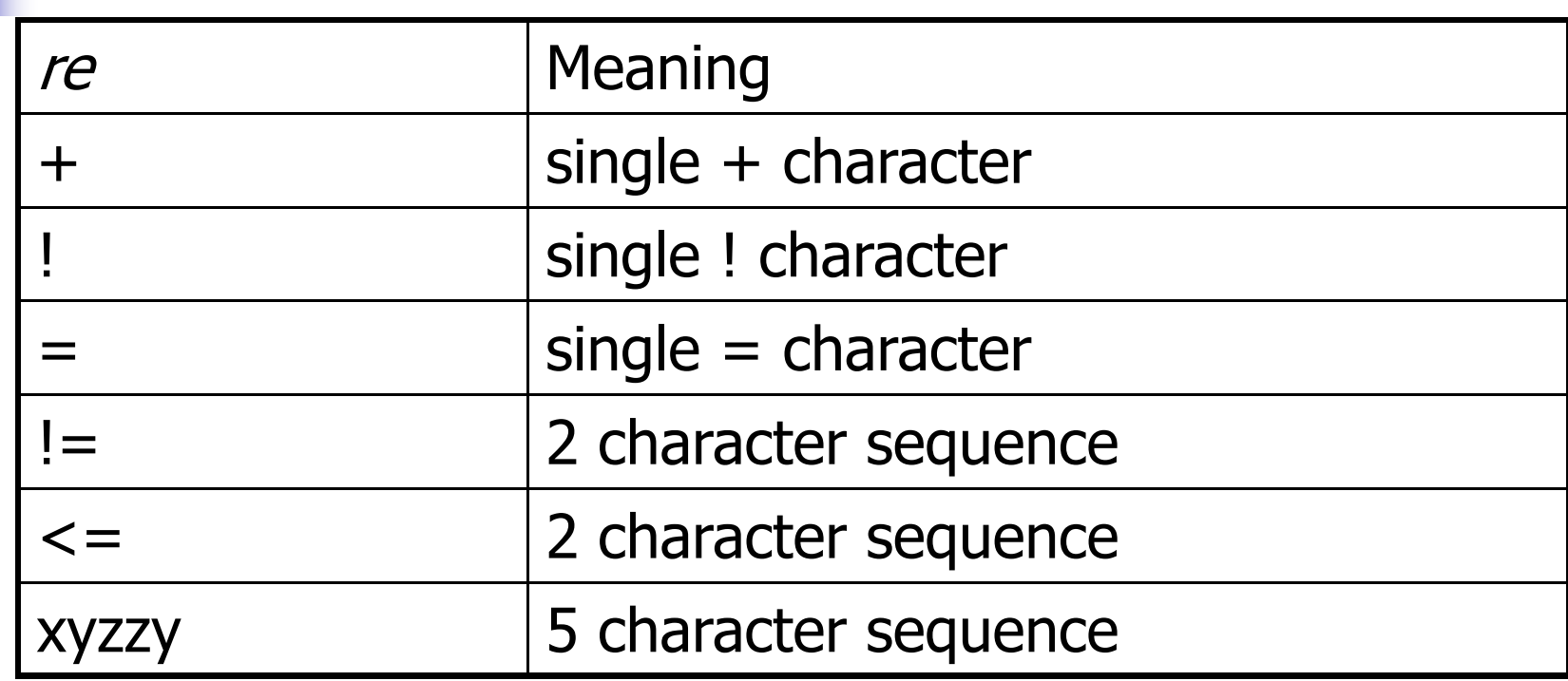

#### More Examples

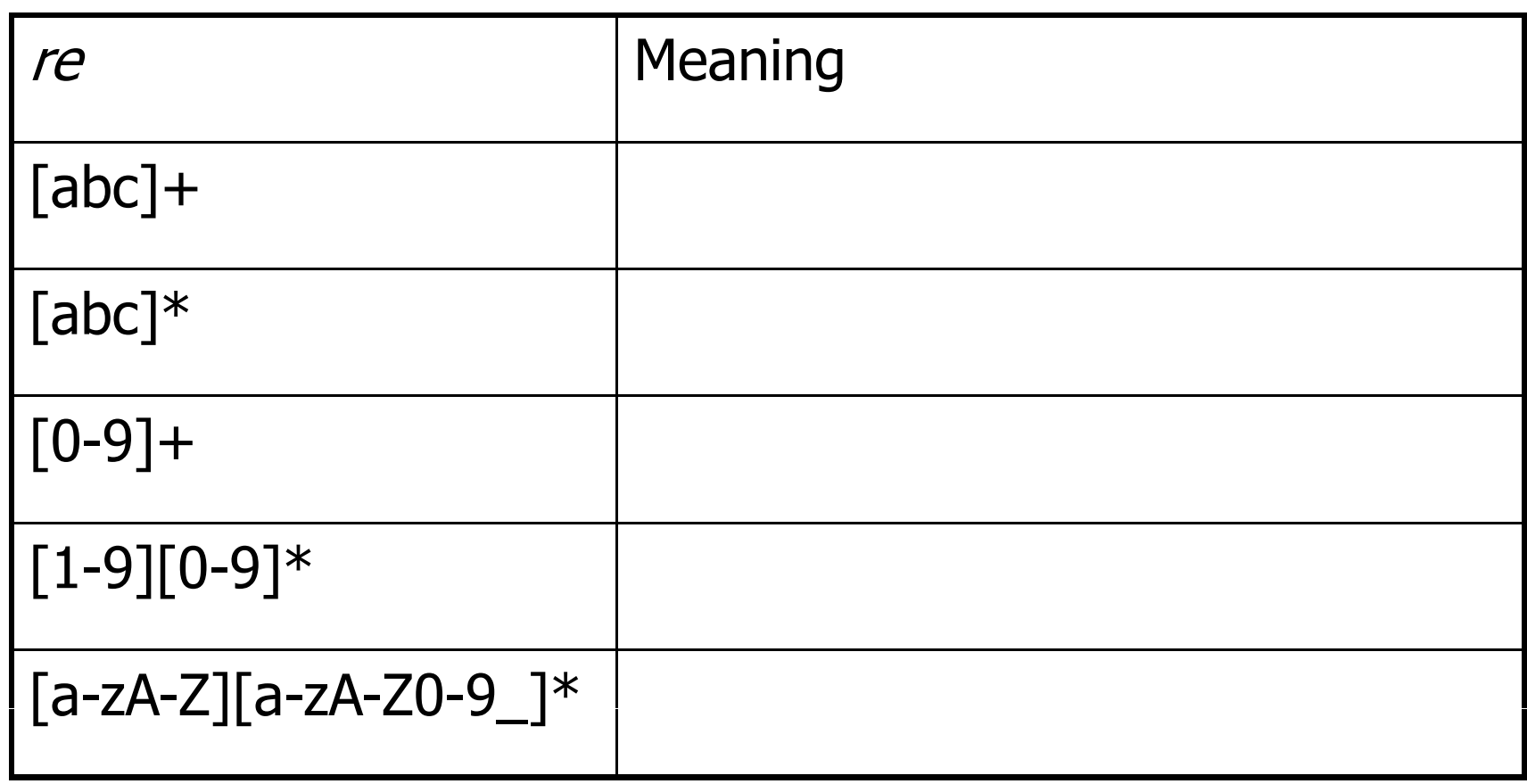

#### Abbreviations

**• Many systems allow abbreviations to** make writing and reading definitions or specifications easier

name ::= *re* 

**Restriction: abbreviations may not be** circular (recursive) either directly or indirectly (else would be non-regular)

#### Example

**Possible syntax for numeric constants** 

 $digit ::= [0-9]$  $digits ::= digit +$ number ::= digits ( . digits )?  $( [eE] (+ | -)?$  digits  $)$  ?

# Recognizing REs

- **Finite automata can be used to a** recognize strings generated by regular expressions
- **Can build by hand or automatically** 
	- **Not totally straightforward, but can be** done systematically
	- **Tools like Lex, Flex, Jlex et seq do this** automatically, given a set of REs

#### Finite State Automaton

- П A finite set of states
	- **One marked as initial state**
	- **One or more marked as final states**
	- States sometimes labeled or numbered
- **A** set of transitions from state to state
	- **Each labeled with symbol from Σ, or ε**
- П Operate by reading input symbols (usually characters)
	- **Transition can be taken if labeled with current symbol**
	- $\blacksquare$  ε-transition can be taken at any time
- **Accept when final state reached & no more input** 
	- Scanner uses a FSA as a subroutine accept longest match each time called, even if more input; i.e., run the FSA from the current location in the input each time the scanner is called
- n Reject if no transition possible, or no more input and not in final<br>state (DFA)

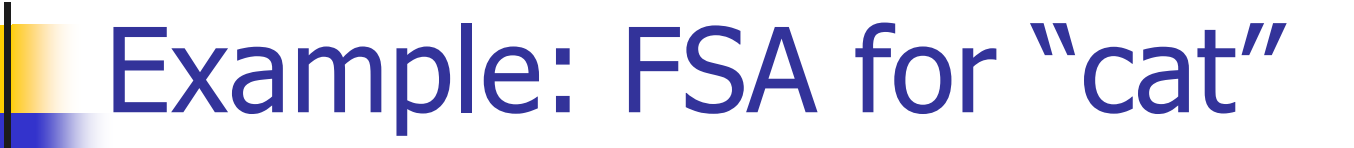

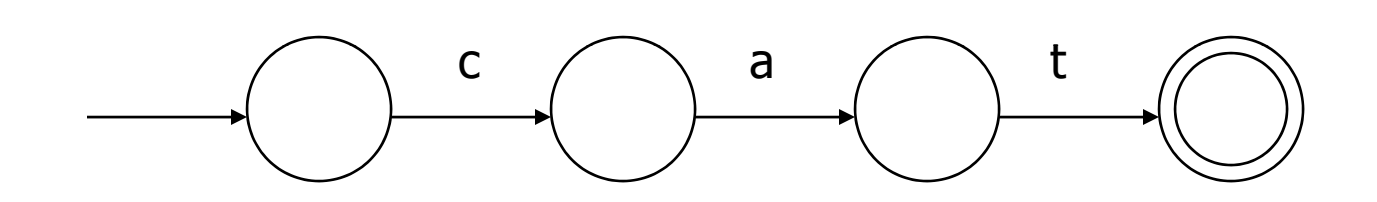

## DFA vs NFA

- **Deterministic Finite Automata (DFA)** 
	- **No choice of which transition to take under any** condition
	- No <sup>ε</sup> transitions (arcs)
- **Non-deterministic Finite Automata (NFA)** 
	- **Example 25 Choice of transition in at least one case**
	- **Accept if some way to reach final state on given** input
	- **Reject if no possible way to final state**
	- **E** i.e., may need to guess right path or backtrack

## FAs in Scanners

- **Nant DFA for speed (no backtracking)**
- **Conversion from regular expressions to** NFA is easy
- **There is a well-defined procedure for** converting a NFA to an equivalent DFA

#### From RE to NFA: base cases

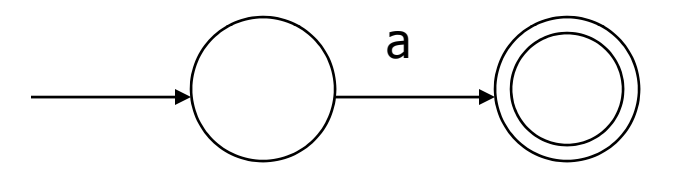

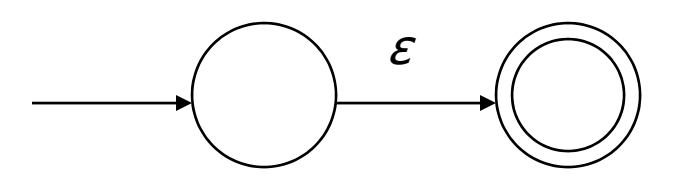

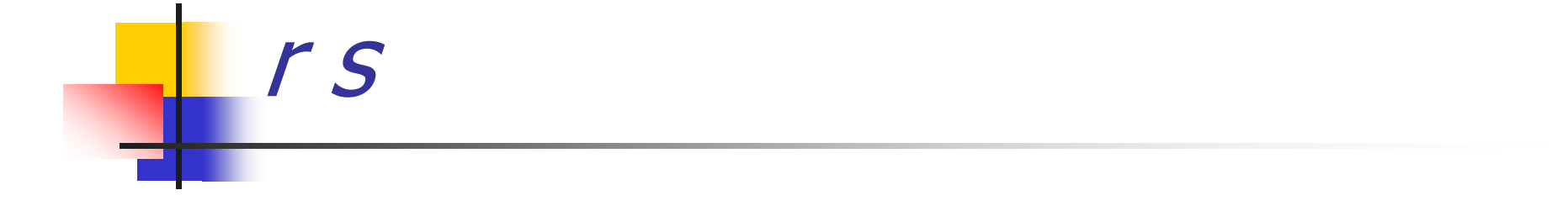

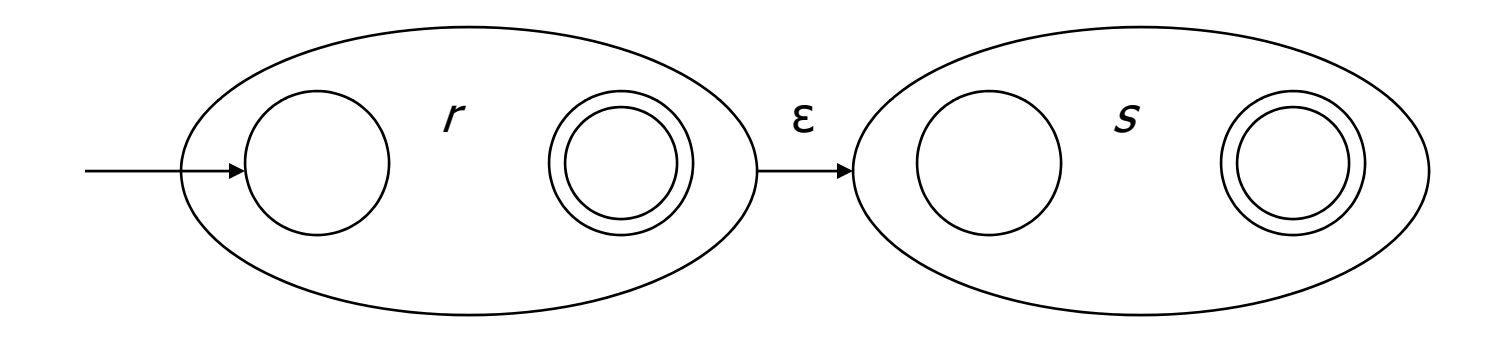

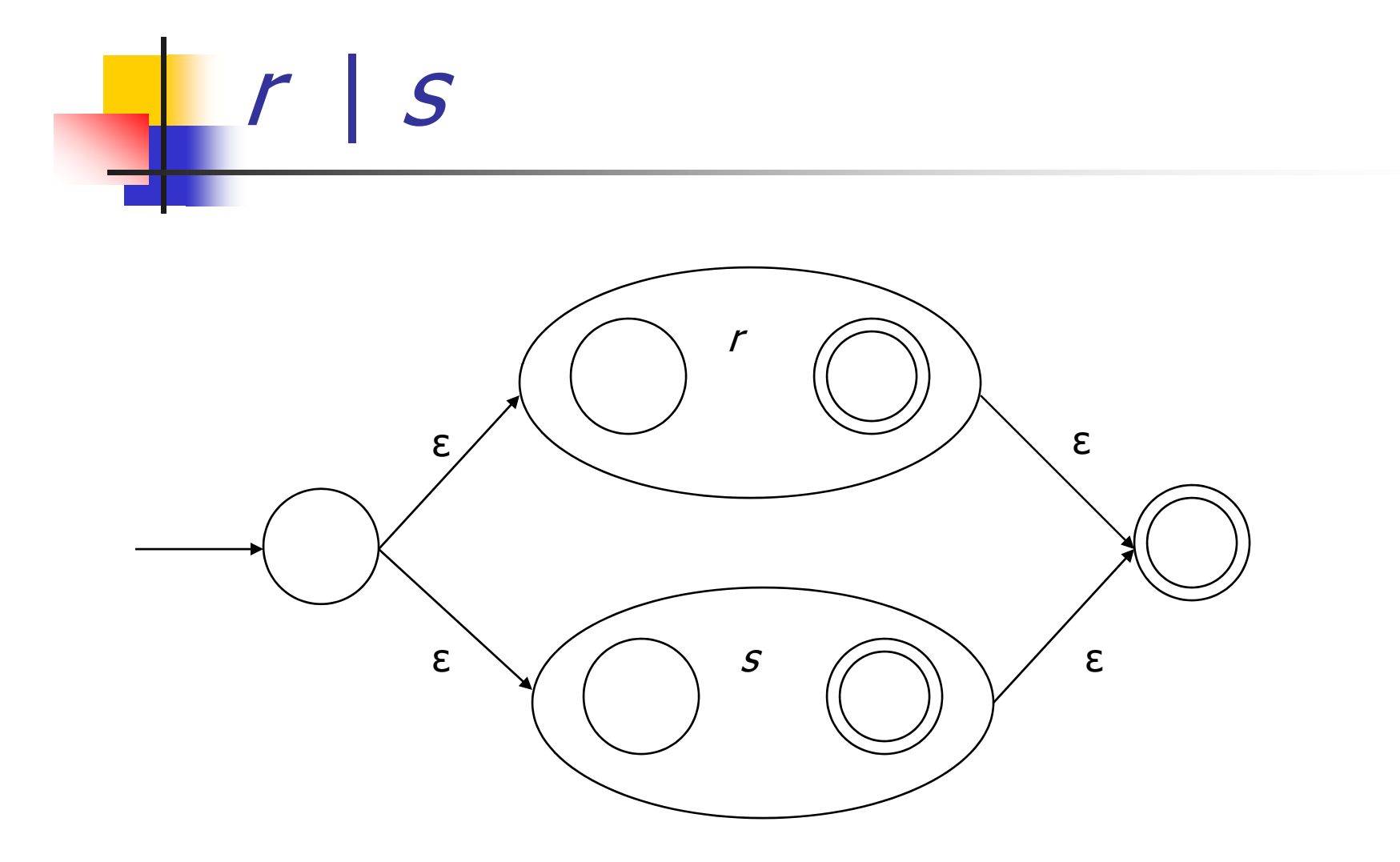

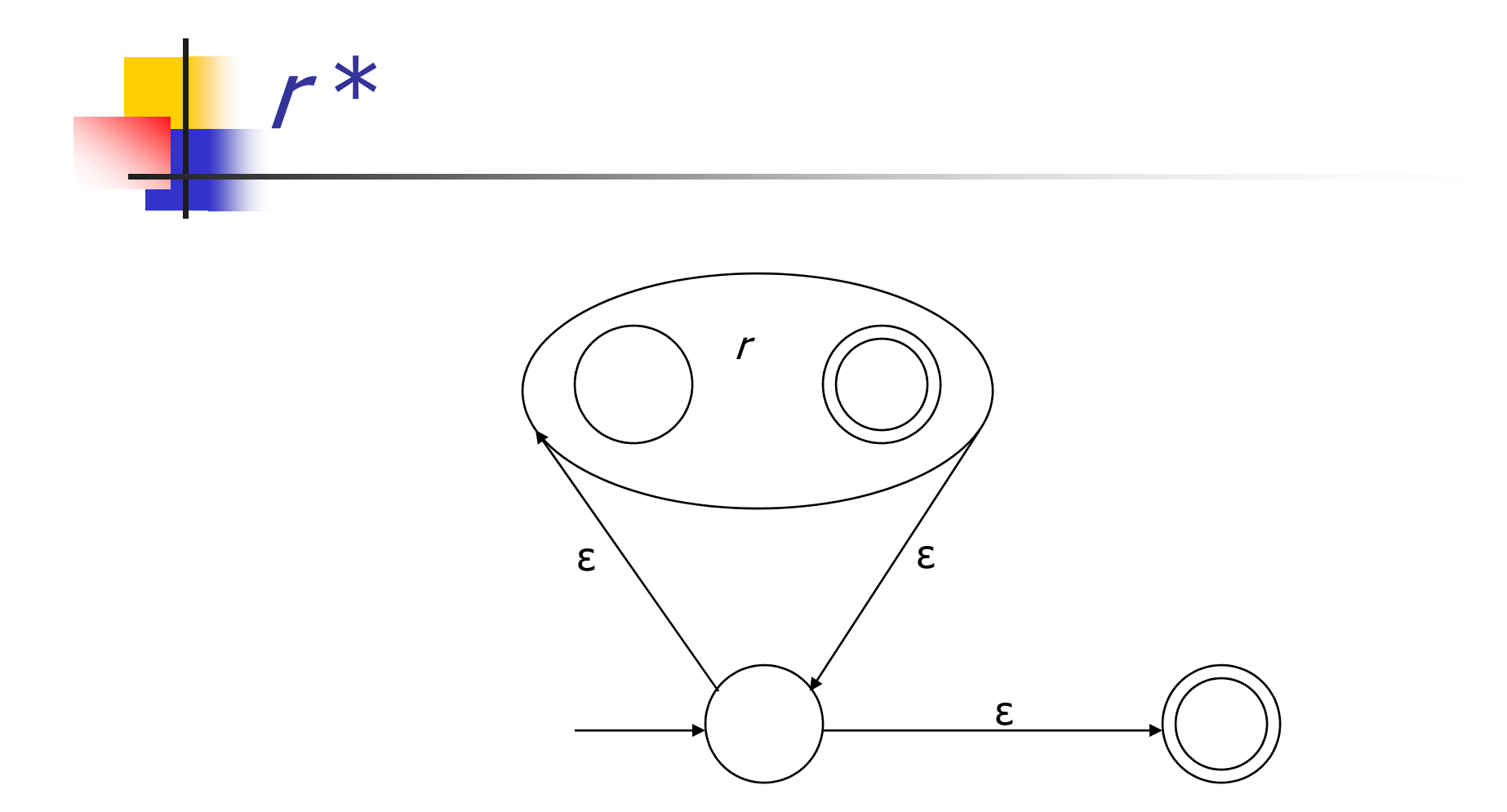

## From NFA to DFA

- $\mathbb{R}^2$  Subset construction
	- **Construct a DFA from the NFA, where each DFA state** represents a *set* of NFA states
- Key idea
	- The state of the DFA after reading some input is the set of all NFA states that could have reached after reading the same input
- **Algorithm: example of a fixed-point computation**
- If NFA has *n* states, DFA has at most 2<sup>n</sup> states
	- $\Box$  => DFA is finite, can construct in finite # steps
- **Resulting DFA may have more states than needed** 
	- **See books for construction and minimization details**

### To Tokens

- **E** Every "final" state of a DFA emits a token
- **Tokens are the internal compiler names for the** lexemes
	- **==** becomes equal
		- **(** becomes leftParen
	- **private** becomes private
- $\blacksquare$  You choose the names
- Also, there may be additional data ... \r\n might include line count

#### DFA => Code

- **Dependian 1: Implement by hand using procedures** 
	- **one procedure for each token**
	- each procedure reads one character
	- **n** choices implemented using if and switch statements
- Pros
	- **straightforward to write**
	- **.** fast
- Cons
	- **a** a fair amount of tedious work
	- may have subtle differences from the language specification

### $DFA \implies code [continued]$

- Π Option 2: use tool to generate table driven parser
	- **Rows: states of DFA**
	- ▉ **-** Columns: input characters
	- **Entries: action** 
		- Go to next state
		- Accept token, go to start state
		- $\blacksquare$  Error
- Pros
	- Convenient
	- **Exactly matches specification, if tool generated**
- **Cons** 
	- **"Magic"**
	- $\blacksquare$ Table lookups may be slower than direct code, but switch tation is a possible revision

# Example: DFA for handwritten scanner

- Idea: show a hand-written DFA for some typical programming language constructs
	- **Then use to construct hand-written scanner**
- Setting: Scanner is called whenever the parser<br>needs a new token
	- **Scanner stores current position in input**
	- Starting there, use a DFA to recognize the longest possible input sequence that makes up a token and return that token
- Disclaimer: Example for illustration only you'll use tools for the project (see further below) project (see further below)

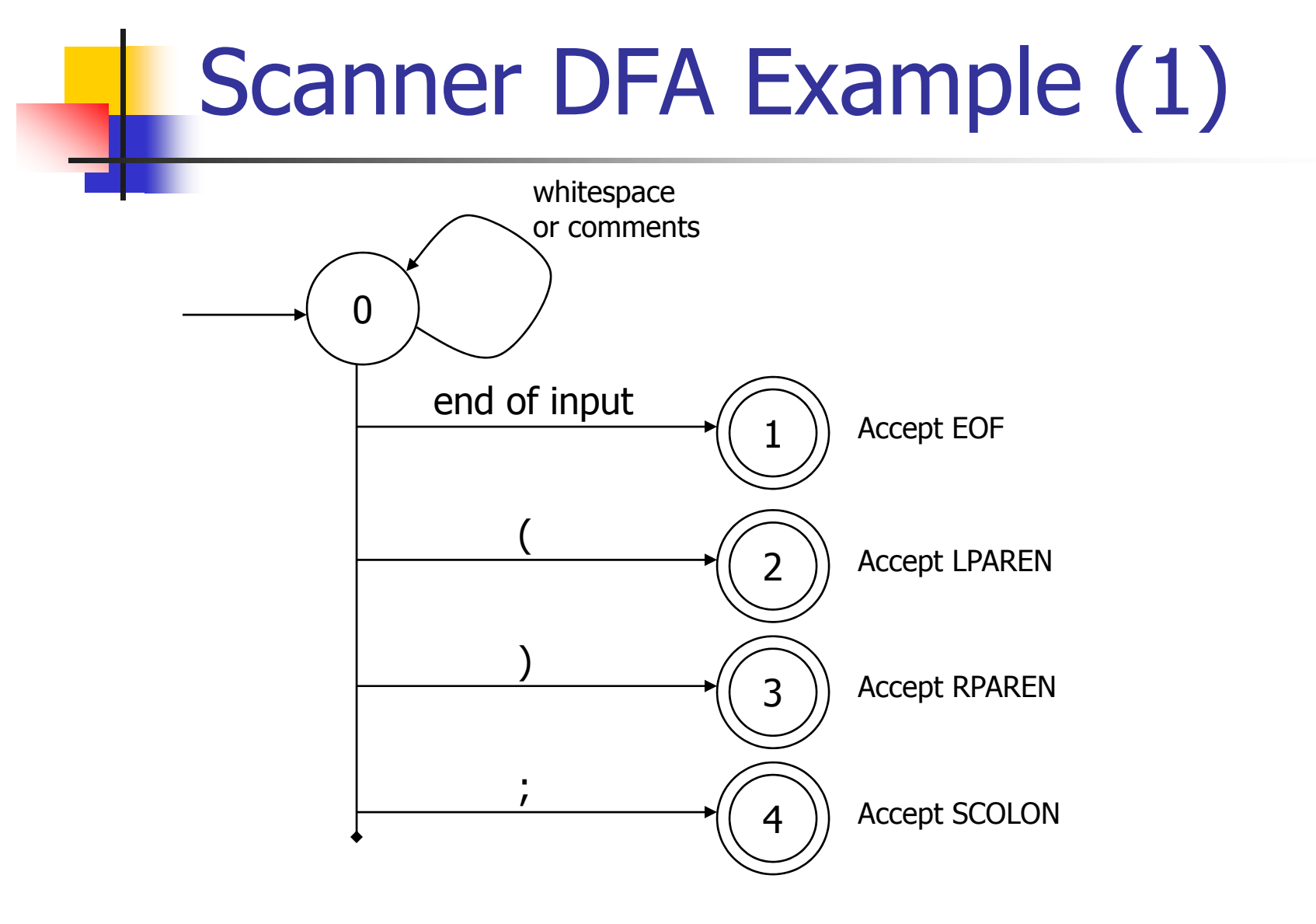

# Scanner DFA Example (2)

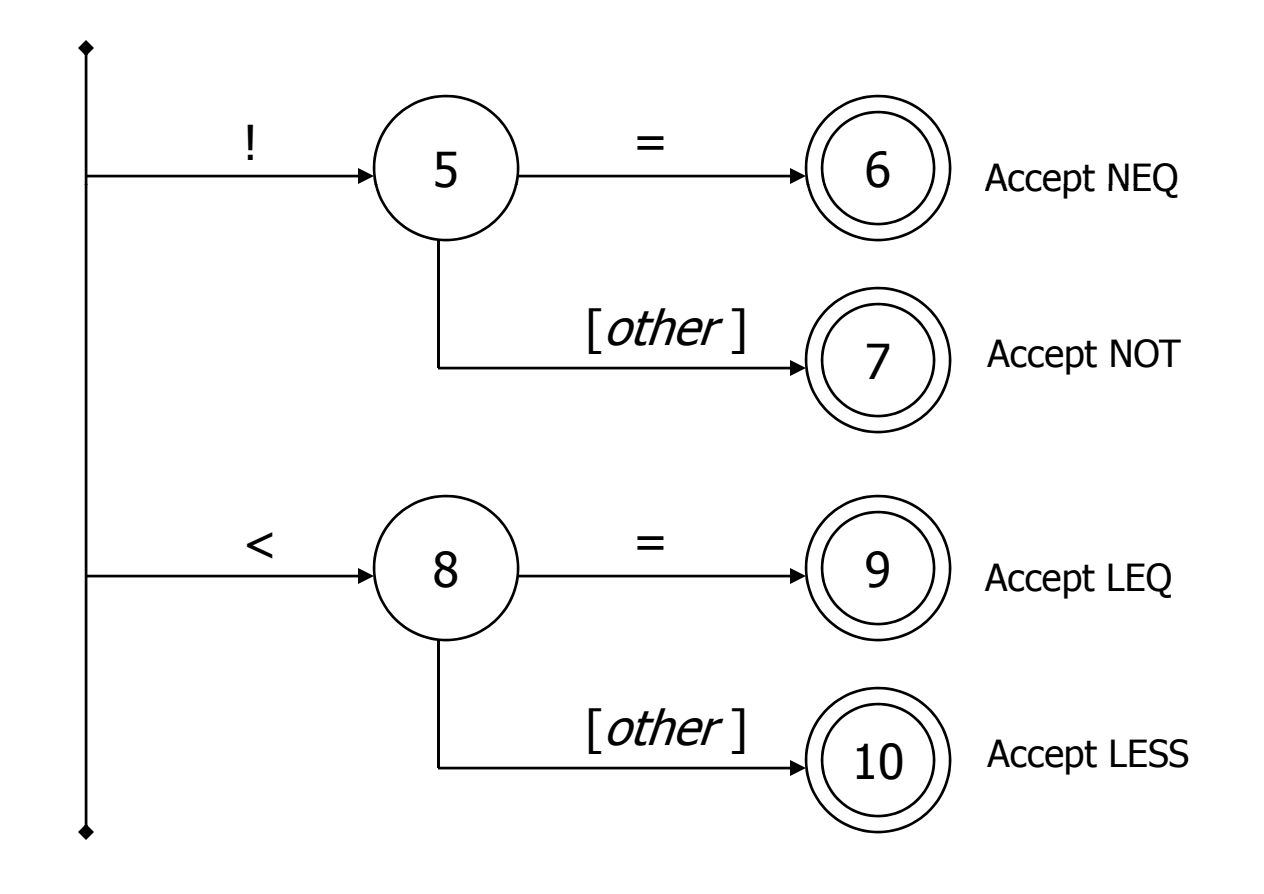

# Scanner DFA Example (3)

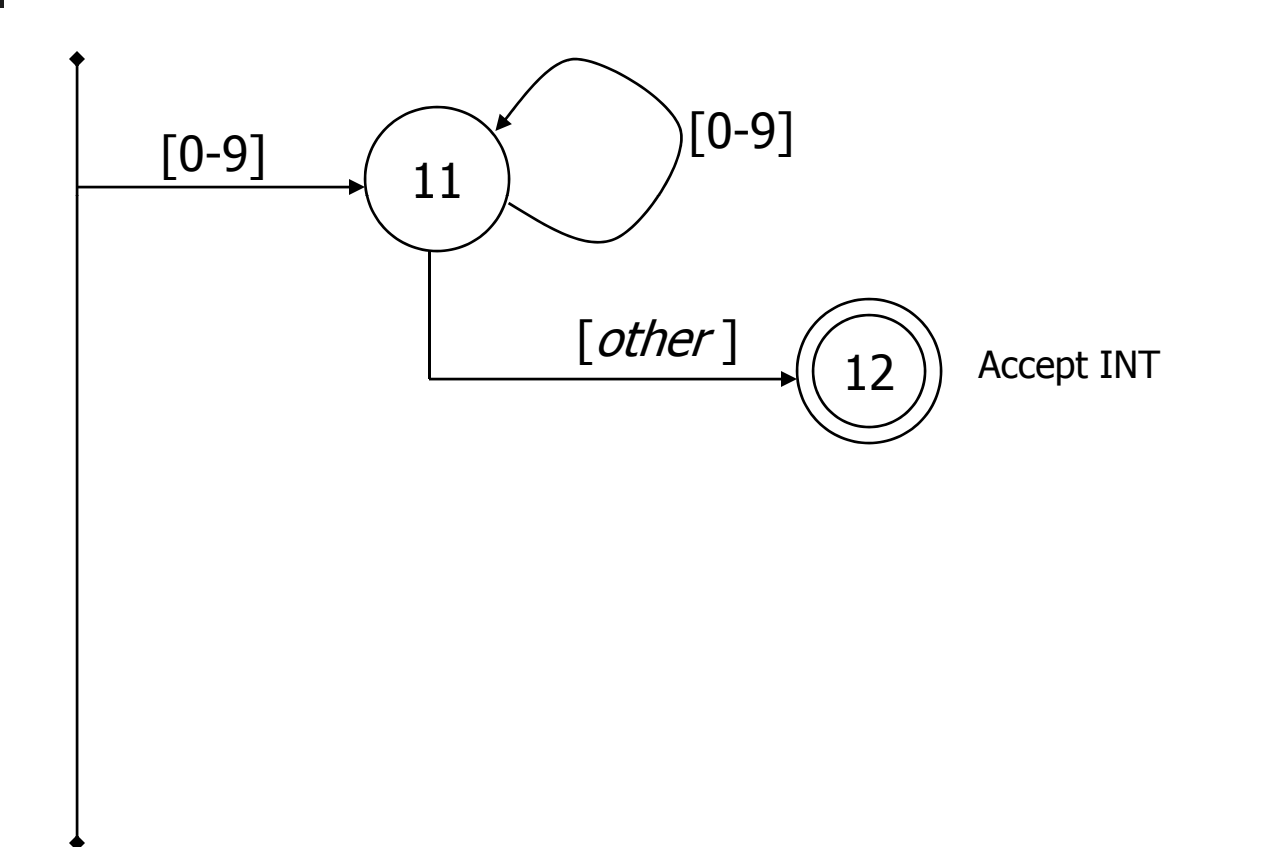

# Scanner DFA Example (4)

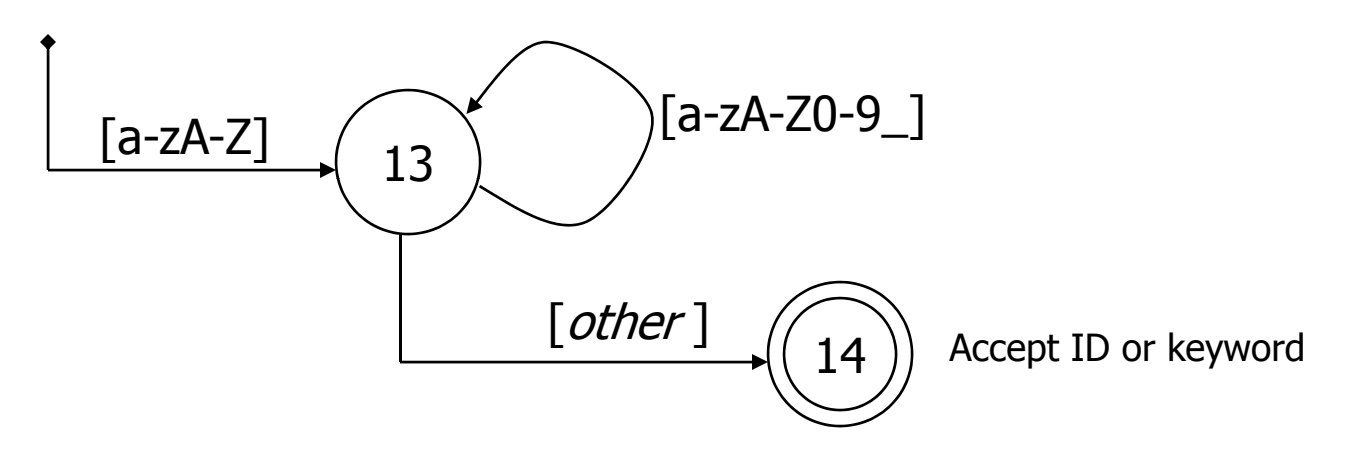

- Strategies for handling identifiers vs keywords
	- $\blacksquare$ • Hand-written scanner: look up identifier-like things in table of keywords to classify (good application of perfect hashing)
	- $\blacksquare$  Machine-generated scanner: generate DFA will appropriate transitions to recognize keywords
		- Lots 'o states, but efficient (no extra lookup step)

#### Implementing a Scanner by Hand Token Representation

#### F A token is a simple, tagged structure

public class Token { public int kind; The Muslim of the Muslim series in the public intervalsed public intervalsed public intervals public int intVal;  $\frac{1}{10}$  integer value if class = INT public String id; // actual identifier if class = ID // lexical classes public static final int EOF =  $0$ ; // "end of file" token public static final int ID = 1; // identifier, not keyword public static final int  $INT = 2$ ; // integer public static final int LPAREN = 4; public static final int SCOLN  $= 5;$ public static final int WHILE  $= 6;$ // etc. etc. etc. ...

# Simple Scanner Example

// global state and methods

static char nextch; // p p next un processed in put character

// advance to next input char void getch()  $\{ \dots \}$ 

// skip whitespace and comments void skipWhitespace() { … }

# Scanner getToken() method

```
// return next input token
public Token getToken() {
 Token result;
```

```
skipWhiteSpace();
```

```
if (no more input) \{result = new Token(TokenEOF); return result;}
```

```
switch(nextch) {
  case '(': result = new Token(Token.LPAREN);   getch(); return result;
 case ')': result = new Token(Token.RPAREN); getch(); return result;
 case ';': result = new Token(Token.SCOLON); getch(); return result;
```

```
// etc. ...
```

```
getToken() (2)
   case '!': // ! or !=
          getch();
          if (nextch == '=') {
            result = new Token(Token.NEQ); getch(); return result;} else {
            result = new Token(Token.NOT); return result;
          }
   case '<': // < or <=
          getch();
          if (nextch == '=') {
            result = new Token(Token.LEQ); getch(); return result;
          } else {
            result = new Token(Token.LESS); return result;
          }
   // etc. ...
```
# getToken() (3)

```
case '0': case '1': case '2': case '3': case '4': case '5': case '6': case '7': case '8': case '9': // integer constant
       String num = nextch;
       getch();
       while (nextch is a digit) {
          num = num + nextch; getch();    
       }
       result = new Token(Token.INT, Integer(num).intValue());
       return result;
```
…

# getToken (4)

```
case 'a': … case 'z':case 'A': … case 'Z': // id or keyword
     string s = nextch; getch();
     while (nextch is a letter, digit, or underscore) {
       s = s + nextch; getch();
     }
     if (s is a keyword) \{result = new Token(keywordTable.getKind(s));
     } else {
       result = new Token(Token.ID, s);
     }
     return result;
```
# Automatic Scanner Generation **ForMiniJava**

- **Ne'll use the jflex tool to automatically** create a scanner from a specification file,
- **Ne'll use the CUP tool to automatically** create a parser from a specification file,
- **Token classes are shared by jflex and CUP.** CUP generates code for the token classes specified by the Symbol class
- **Details in sections next week**

#### Coming Attractions

- **Homework this week: paper exercises on** regular expressions, etc.
- **Next week: first part of the compiler** assignment – the scanner
- **Next topic: parsing** 
	- $\blacksquare$  Will do LR parsing first we need this for the project, then LL (recursive-descent) parsing